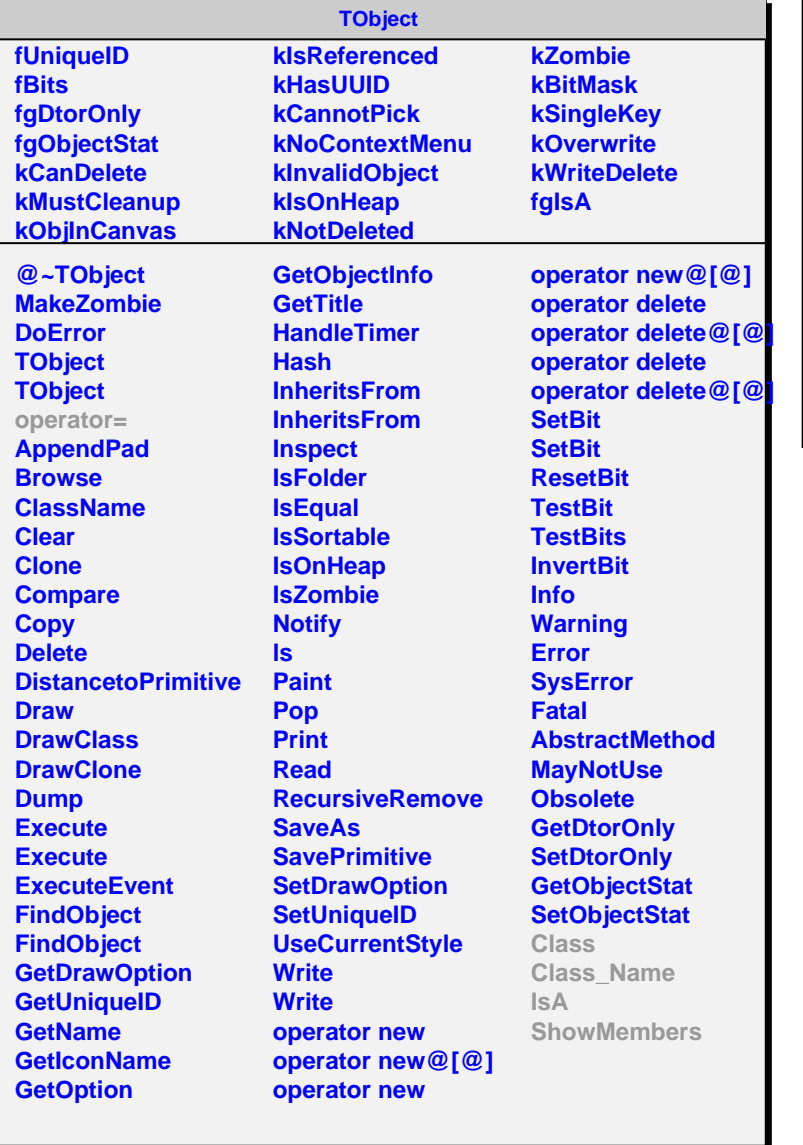

## **AliTOFT0Fill**

**fT0Fill fgIsA**

**@~AliTOFT0Fill AliTOFT0Fill AliTOFT0Fill operator= GetT0Fill SetT0Fill Class Class\_Name IsA ShowMembers**